#### **Procbench Crack With Product Key Download PC/Windows [Updated-2022]**

# [Download](http://evacdir.com/advertiser/gallaher.wotruba.cartier./ZG93bmxvYWR8Znk3T0hOMFpIeDhNVFkxTkRVMU9UY3dNbng4TWpVM05IeDhLRTBwSUhKbFlXUXRZbXh2WnlCYlJtRnpkQ0JIUlU1ZA/UHJvY2JlbmNoUHJ.internet.modality.)

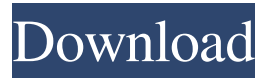

**Procbench Crack License Code & Keygen PC/Windows 2022 [New]**

=================

## = Some x86 processors have more or less memory than others. "Procbench Free Download" is a program that tests your processor

memory efficiency. "Procbench" identifies the CPUID by examining the CPUID line and running a series of tests to determine your CPU ID. Procbench Example

=================

Procbench should be run every time you compile a new code base. "Procbench" is a "memory benchmark". It tests your cache and memory performance. It reports the results on a per cache block basis.

## Here are the results on my test: My cache is 60MB, my memory is 8MB. On this system, I should get some interesting results. My first test starts with a list of 64 0 bytes. The program processes the

list of bytes in a loop and calculates their sum and the average. My cache latency is 0.00000035 seconds, my memory latency is 0.00000032 seconds. This means my cache is 300 times more

efficient than my memory. Also the memory has a latency of about 2x the latency of the cache. My cache is 1MB. "Procbench" goes through the list of bytes and stores them into the cache. Then it

goes through the list of memory and calculates their sum and the average. My cache latency is 2.9899474701 seconds, my memory latency is 3.899667984 seconds. This means my cache is

310 times more efficient than my memory. "Procbench" calculates memory efficiency based on the numbers above. If my memory was twice as fast as my cache, my memory efficiency

would be 500. And if my cache latency was 5 times higher than my memory, then my cache efficiency would be 1000. "Procbench" reports the numbers above in the following format: "Procbench"

says that my cache is 60 times more efficient than my memory. Procbench will not give you this result, if your cache or memory are too small to give valid results. The results above are approximate.

It is normal for results to vary between machines. Procbench is a command line program. It does not use a GUI. You run "Procbench" from a console. You have to

**Procbench Crack + Activation Code**

#### 1d6a3396d6

**Procbench Crack + Full Version [Mac/Win]**

Procbench is a benchmarking application which is based on existing benchmarks. As of writing, these benchmarks are focused

on the: **7** Cache performance 2 memory transfer performance 2 instruction latency performance Procbench consists of three parts: The benchmarking app, a set of text files, and a windows application to

view the results. Procbench 3.3.0 More new features are coming soon. Please subscribe to the mailing list for updates! Test your CPU's: 2 Cache performance 2 Memory transfer performance 2

Instruction latency performance Procbench Configuration: Procbench's configuration file is simply a text file. You can configure Procbench for several CPUs, adding the

options in the text file and it will read this text and compile the config file on the fly. These configuration files are: ■ hw.txt: Processor related stuff like cache size, L1 cache size, L2 cache size, cache size,

cache size, and cache size  $\Omega$  config.txt: Flags for GCC compiler like  $-m32$ ,  $-m64$  etc.  $[2]$ asm.txt: Instructions that are currently used for the benchmark.  $\sqrt{2}$ command.txt: Command line options

to start the program. See the 'Procbench Configuration' for more information  $\mathbb{Z}$ ...  $\mathbb{Z}$ hw.txt: Processor related stuff like cache size, L1 cache size, L2 cache size, cache size, cache size, and cache

size  $\Omega$  config.txt: Flags for GCC compiler like  $-m32$ ,  $-m64$  etc.  $[?]$ asm.txt: Instructions that are currently used for the benchmark. ? command.txt: Command line options to start the program.

See the 'Procbench Configuration' for more information  $\mathbb{Z}$ ...  $\mathbb{Z}$ hw.txt: Processor related stuff like cache size, L1 cache size, L2 cache size, cache size, cache size, and cache size  $\Omega$  config.txt: Flags

for GCC compiler like  $-m32$ ,  $-m64$  etc.  $[2]$ asm.txt: Instructions that are currently used for the benchmark.  $\bar{?}$ command.txt: Command line options to start the program. See the 'Procbench

## Configuration' for more information **7...** This file has a bunch of lines.

**What's New In?**

### Procbench is a free utility that measures the

math and memory transfer capabilities of your x86 processor. This utility can provide you with basic information about your CPUs, including CPUID identifier, cache settings, and

memory transfer speed. In addition, it can identify if your CPU supports the new Intel AGP specification, which is needed for some games such as Quake 3. Procbench can also measure the

latency for instructions that occur in your program, which is useful for developers who want to measure the performance impact of their code. In order to accomplish these tasks, Procbench uses a

special program, a "simulator", which is run in the background. This simulator is a subroutine that executes the specific instruction you wish to measure. It tracks the execution time of each subroutine

to build a timer for the overall instruction. Notice that this simulator performs nonreal measurements; it simulates a stream of events. The time measured by Procbench is therefore the total

time needed to perform the work, the time from the start of the instruction stream to its end, and not the time of each instruction. For this reason, the results should be taken with care. Procbench can use

GCC, or other compiler, flags to achieve the best performance. Use the "show" command to learn more about the options which are used by Procbench. Each line of the show output

contains the information needed to do the actual benchmark. For example, Example 3: Procbench with Compiler Options The following show command was taken

from Procbench test directory: procbench -c options The output of the above show command is: Required Processor Features: - At least a Pentium II processor and a MMX unit. Optional: - At least

an Intel 3DNow! unit. Required Memory Transfer: - The amount of memory needed for the benchmark is used by Procbench to count total elapsed time. Required Instruction Latency: - When using

procbench to test programs with Intel's "test instructions" feature, the time that the instructions take is necessary to measure. The following show output is for a default Procbench execution.

The show output also includes the compiler flags, which are used to achieve the best performance. Example 4: Benchmark for Processor Latency The "cpuid" command gives the identity of your

CPU. You can obtain more information about your CPU by running: Example 5: Benchmark for Processor Cache This command performs tests for your cache settings. Example 6: Benchmark for

## Instruction Latency The "instr" command uses Intel's "test instructions" feature

**System Requirements:**

## Mac, PC or Linux (Ubuntu/Debian) based gaming/videogaming system. Internet Connection to get your free game key. Emulator used must be

installed on your computer. All of our requirements will be met through the use of the Arcade Manger. You can only play one account at a time. Arcade manager must be installed on your

## computer and you must have an account on the internet to play. What is the iOS Arcade Game Key? An iOS arcade game key will give you access

#### Related links:

<http://bookmanufacturers.org/harddisk-search-and-stats-crack-updated> [https://www.sosho.pk/upload/files/2022/06/ZUF9CuT4faqoZdLYeaMW\\_07\\_cee34f90](https://www.sosho.pk/upload/files/2022/06/ZUF9CuT4faqoZdLYeaMW_07_cee34f902a4174828c2ce753209b36ff_file.pdf) [2a4174828c2ce753209b36ff\\_file.pdf](https://www.sosho.pk/upload/files/2022/06/ZUF9CuT4faqoZdLYeaMW_07_cee34f902a4174828c2ce753209b36ff_file.pdf) <http://alaquairum.net/?p=1867> [https://moctomidmaumer.wixsite.com/nonssanisu/post/microsoft-flight-simulator-x-sdk](https://moctomidmaumer.wixsite.com/nonssanisu/post/microsoft-flight-simulator-x-sdk-crack-registration-code)[crack-registration-code](https://moctomidmaumer.wixsite.com/nonssanisu/post/microsoft-flight-simulator-x-sdk-crack-registration-code) [https://x-streem.com/upload/files/2022/06/Gk52rsFPCcRXPGBhgsuZ\\_07\\_cee34f902a](https://x-streem.com/upload/files/2022/06/Gk52rsFPCcRXPGBhgsuZ_07_cee34f902a4174828c2ce753209b36ff_file.pdf) [4174828c2ce753209b36ff\\_file.pdf](https://x-streem.com/upload/files/2022/06/Gk52rsFPCcRXPGBhgsuZ_07_cee34f902a4174828c2ce753209b36ff_file.pdf) <http://www.flyerbee.com/?p=158493> [https://u-ssr.com/upload/files/2022/06/mF1KNyCjIZ3tvpg91i8O\\_07\\_cee34f902a4174](https://u-ssr.com/upload/files/2022/06/mF1KNyCjIZ3tvpg91i8O_07_cee34f902a4174828c2ce753209b36ff_file.pdf) [828c2ce753209b36ff\\_file.pdf](https://u-ssr.com/upload/files/2022/06/mF1KNyCjIZ3tvpg91i8O_07_cee34f902a4174828c2ce753209b36ff_file.pdf) [https://www.pickmemo.com/upload/files/2022/06/CjkjMso3XkenBmf3v4tl\\_07\\_cee34](https://www.pickmemo.com/upload/files/2022/06/CjkjMso3XkenBmf3v4tl_07_cee34f902a4174828c2ce753209b36ff_file.pdf) [f902a4174828c2ce753209b36ff\\_file.pdf](https://www.pickmemo.com/upload/files/2022/06/CjkjMso3XkenBmf3v4tl_07_cee34f902a4174828c2ce753209b36ff_file.pdf) <http://gintenkai.org/?p=599> <https://alafdaljo.com/catdv-pro-crack/> [http://launchimp.com/wp-content/uploads/2022/06/GB\\_Player.pdf](http://launchimp.com/wp-content/uploads/2022/06/GB_Player.pdf) [https://sissycrush.com/upload/files/2022/06/jTaN6zyEUT25VSkstWdO\\_07\\_cee34f902](https://sissycrush.com/upload/files/2022/06/jTaN6zyEUT25VSkstWdO_07_cee34f902a4174828c2ce753209b36ff_file.pdf) [a4174828c2ce753209b36ff\\_file.pdf](https://sissycrush.com/upload/files/2022/06/jTaN6zyEUT25VSkstWdO_07_cee34f902a4174828c2ce753209b36ff_file.pdf) <https://heidylu.com/sysinfo-edb-to-pst-converter/> <http://www.ecelticseo.com/?p=4127> <https://ledromadairemalin.eu/webcamoid-portable-8-7-0-crack-mac-win-2022/> [https://macprivatechauffeur.com/wp](https://macprivatechauffeur.com/wp-content/uploads/2022/06/BDlot_DVD_ISO_Master.pdf)[content/uploads/2022/06/BDlot\\_DVD\\_ISO\\_Master.pdf](https://macprivatechauffeur.com/wp-content/uploads/2022/06/BDlot_DVD_ISO_Master.pdf) [https://eyeballbucket.s3.amazonaws.com/upload/files/2022/06/RKyRdsIBOGq9NlcCB](https://eyeballbucket.s3.amazonaws.com/upload/files/2022/06/RKyRdsIBOGq9NlcCBvBN_07_e57f26b4566056c5296659c8c06aa89b_file.pdf) [vBN\\_07\\_e57f26b4566056c5296659c8c06aa89b\\_file.pdf](https://eyeballbucket.s3.amazonaws.com/upload/files/2022/06/RKyRdsIBOGq9NlcCBvBN_07_e57f26b4566056c5296659c8c06aa89b_file.pdf) <https://ldssystems.com/wp-content/uploads/elmuta.pdf> [https://www.9mesi.eu/wp](https://www.9mesi.eu/wp-content/uploads/2022/06/Macrorit_Disk_Scanner_Portable.pdf)[content/uploads/2022/06/Macrorit\\_Disk\\_Scanner\\_Portable.pdf](https://www.9mesi.eu/wp-content/uploads/2022/06/Macrorit_Disk_Scanner_Portable.pdf) <http://www.giffa.ru/internet-businessebooks/howl-crack-torrent-win-mac-latest/>